## SAP ABAP table FCOM ECP HIER ITEM {ECP Hierarchy Item}

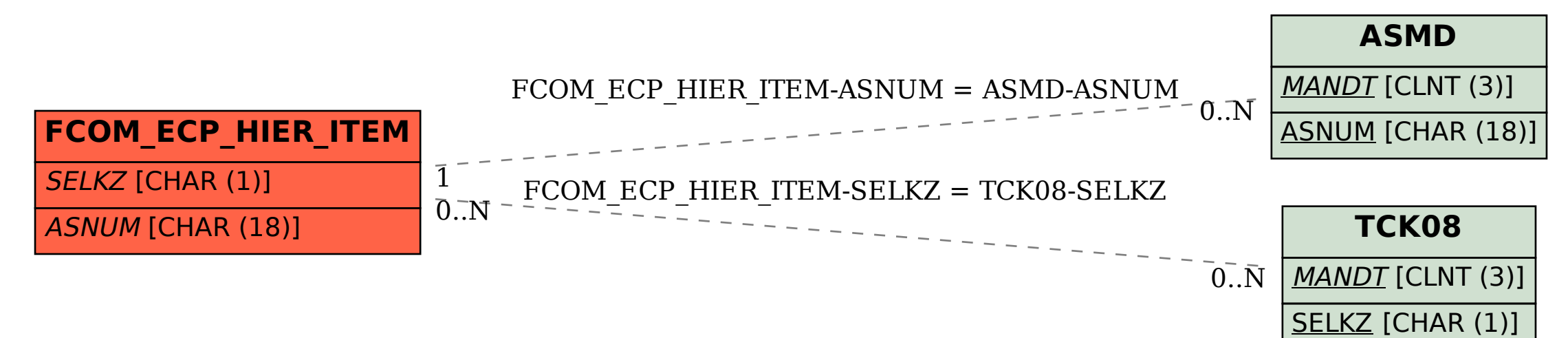